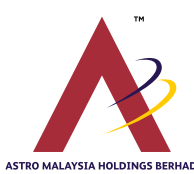

**ASTRO MALAYSIA HOLDINGS BERHAD**  (Company No. 201101004392 (932533-V)) (Incorporated in Malaysia)

**ADMINISTRATIVE GUIDE FOR THE EIGHTH ANNUAL GENERAL MEETING** 

### **1. DATE, TIME AND VENUE OF EIGHTH ANNUAL GENERAL MEETING ("AGM")**

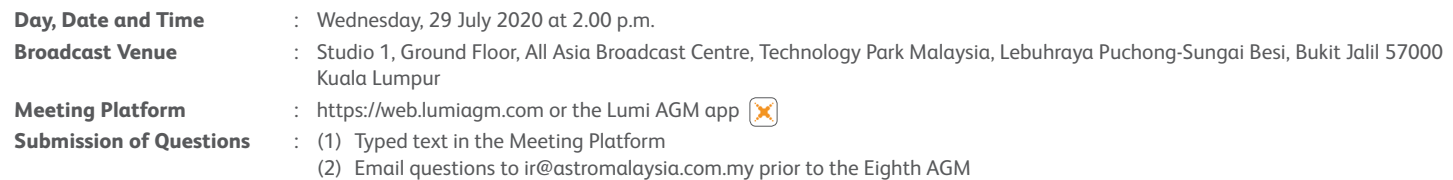

#### **2. FULLY VIRTUAL AGM**

The Eighth AGM of Astro Malaysia Holdings Berhad ("the Company") will be held on a **fully virtual basis via online meeting facilities**. Members of the Board of Directors ("Board") and Management will be present at the broadcast venue for the conduct of the AGM proceedings and to answer questions posed by shareholders. However, **shareholders will not be admitted to the broadcast venue as this is solely meant to facilitate the conduct of the virtual AGM, which will be live-streamed.**

#### **3. NO DOOR GIFTS/VOUCHERS**

No door gifts/vouchers will be issued to shareholders/proxies who participate in the virtual AGM.

#### **4. ENTITLEMENT TO PARTICIPATE IN THE AGM**

Shareholders whose names appear on the Record of Depositors on 22 July 2020 ("General Meeting Record of Depositors") shall be eligible to participate in the virtual AGM or appoint proxy(ies) to participate on his/her behalf.

If you are unable to participate, you are encouraged to appoint the Chairman of the Meeting as your proxy for the fully virtual AGM.

#### **5. FORM(S) OF PROXY**

- (a) A shareholder entitled to attend and vote may appoint 1 or more proxies to exercise all or any of his/her rights to attend, participate, speak and vote instead of him/her provided that the number of proxies appointed **shall not be more than 2** except in the following circumstances:
	- (i) where a member is an exempt authorised nominee which holds ordinary shares in the Company for multiple beneficial owners in 1 securities account ("omnibus account"), there is no limit to the number of proxies which an exempt authorised nominee may appoint in respect of each omnibus account it holds; and
	- (ii) where a member is an authorised nominee, he/she may appoint at least 1 proxy in respect of each securities account it holds.
- (b) The instrument appointing a proxy ("Proxy Form") may be deposited with Boardroom Share Registrars Sdn Bhd ("Boardroom") in the following manner:
	- (i) by electronic means through the Boardroom Smart Investor Portal at https://boardroomlimited.my by logging in and selecting "E-PROXY LODGEMENT"; or
	- (ii) by hand or post to 11th Floor, Menara Symphony, No. 5 Jalan Prof. Khoo Kay Kim, Seksyen 13, 46200 Petaling Jaya, Selangor, to the extent that it is permissible to do so under any relevant movement control orders issued under the Prevention and Control of Infectious Diseases Act 1988.
- (c) **The Proxy Form must be received by Boardroom, no later than Tuesday, 28 July 2020 at 2.00 p.m.** The Company reserves the right to reject incomplete forms.
- (d) If you choose to deposit the Proxy Form by hand or post, the Proxy Form shall:
	- (i) in the case of an individual, be signed by the appointor or by his/her attorney; and
	- (ii) in the case of a corporation, be either affixed with its Common Seal or signed by its attorney or an officer on behalf of the corporation.
- (e) If you have appointed more than 1 proxy, please indicate the proportion of shares represented by each proxy on the Proxy Form. The appointment shall otherwise be invalid.

#### **6. REVOCATION OF PROXY(IES)**

If you have submitted your Proxy Form and subsequently decide to appoint another person or you wish to participate in the virtual AGM, please write to bsr.helpdesk@boardroomlimited.com to revoke the appointment of proxy no later than **Tuesday, 28 July 2020 at 2.00 p.m.**, being 24 hours before the Meeting.

### **7. VOTING PROCEDURES**

Pursuant to Paragraph 8.29A of the Main Market Listing Requirements of Bursa Malaysia Securities Berhad, voting at the virtual AGM will be conducted by poll. The Company has appointed its share registrar, Boardroom as the poll administrator to conduct the poll by way of electronic voting ("e-voting") and Boardroom Corporate Services Sdn Bhd as independent scrutineers to verify the poll results. E-voting for each of the resolutions as set out in the Notice of Eighth AGM will take place only upon conclusion of the deliberations of all business to be transacted at the AGM or in such manner as directed by the Chairman.

#### **8. VIRTUAL MEETING FACILITIES**

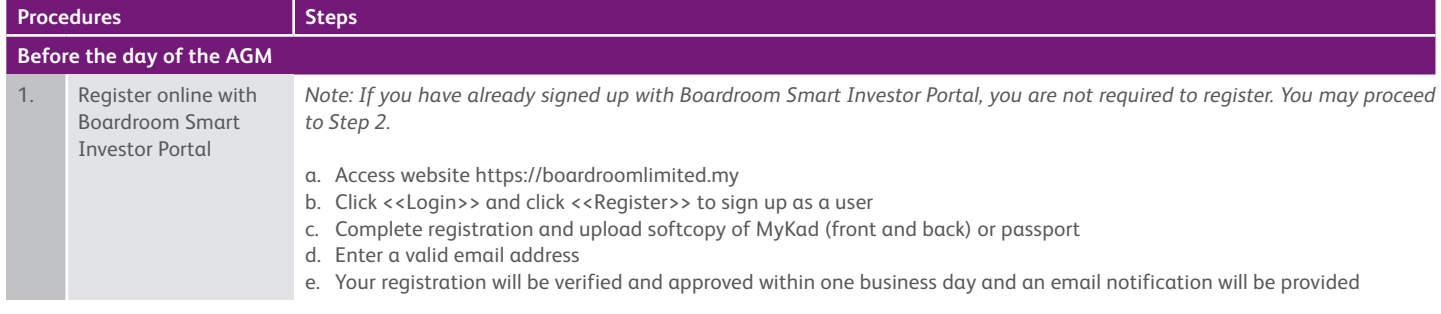

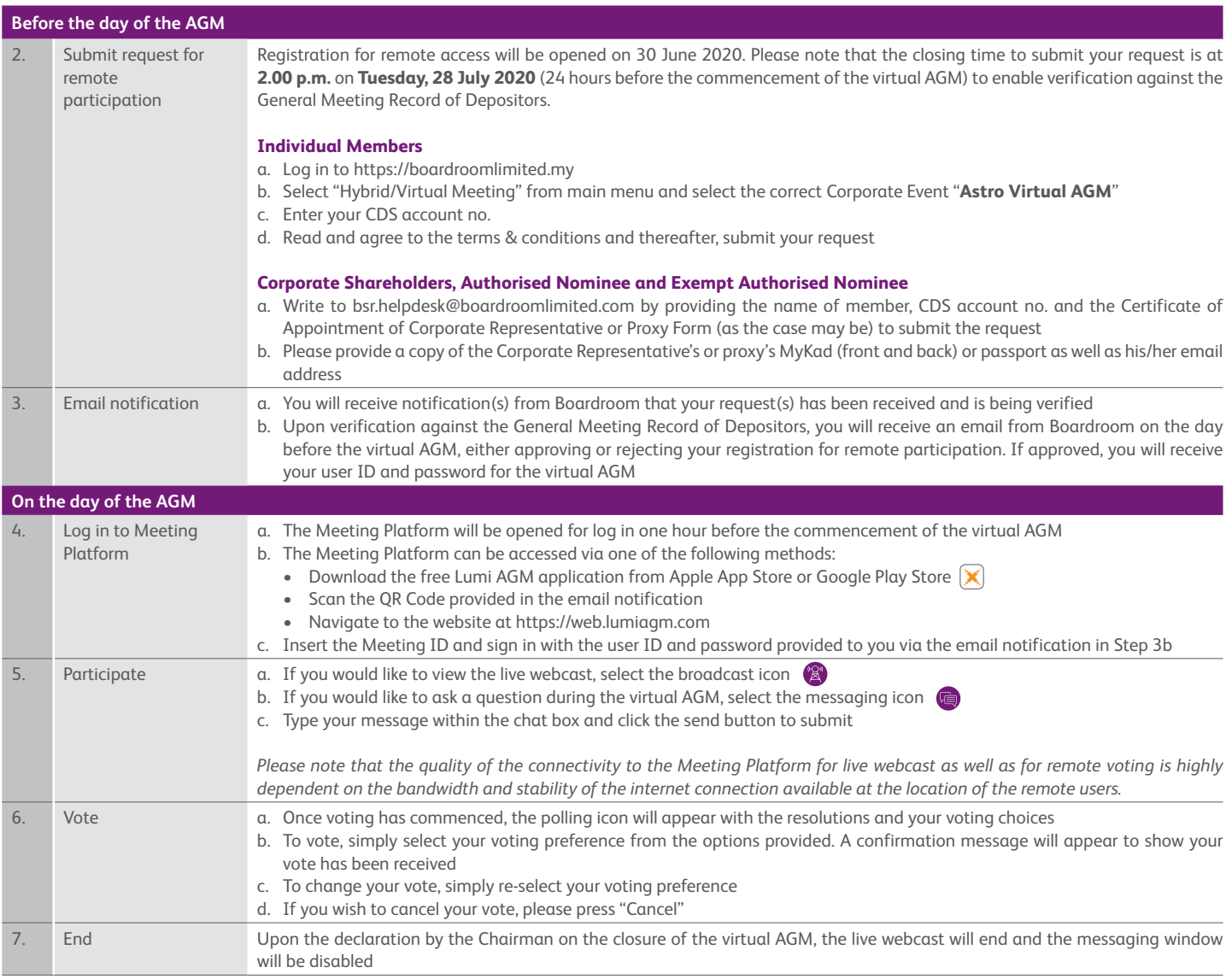

## **9. CORPORATE SHAREHOLDER, AUTHORISED NOMINEE AND EXEMPT AUTHORISED NOMINEE**

Upon verification against the General Meeting Record of Depositors, an email from Boardroom providing the remote access user ID and password to the corporate representative or proxy will be given. Please note that one user ID will be provided to each corporate representative or proxy.

## **10. NO RECORDING OR PHOTOGRAPHY**

No recording or photography of the virtual AGM proceedings is allowed without the prior written permission of the Company.

## **11. ENQUIRIES RELATING TO INTEGRATED ANNUAL REPORT 2020, CIRCULAR TO SHAREHOLDERS AND EIGHTH AGM**

Should you require a printed copy of the Integrated Annual Report 2020 and/or Circular to Shareholders, please contact Boardroom Share Registrars Sdn Bhd by email.

## **Boardroom Share Registrars Sdn Bhd**

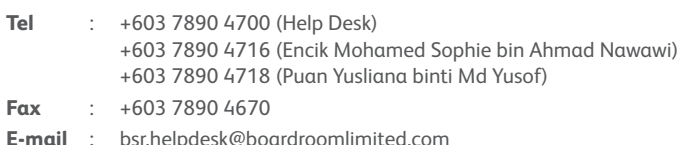

**E-mail** : bsr.helpdesk@boardroomlimited.com mohamed.sophiee@boardroomlimited.com yusliana.yusof@boardroomlimited.com

For other enquiries, please contact:

## **Astro Malaysia Holdings Berhad**

- **Tel** : +603 9543 6688
- **Fax** : ir@astromalaysia.com.my (Investor Relations Department) comms@astro.com.my (Communications Department) astrocosec@astro.com.my (Corporate Secretarial Department)

# **PERSONAL DATA PRIVACY**

By registering for the remote participation and electronic voting meeting and/or submitting the instrument appointing a proxy(ies) and/or representative(s), you consent to Astro Malaysia Holdings Berhad (201101004392 (932533-V)) processing your personal data in the manner stipulated in the Privacy Notice for Shareholders set out in https://www.astro.com.my/privacy-notice-shareholders and warrant that consent of the proxy(ies) and/or representative(s) whose personal data you have provided has also been obtained accordingly and that they have been informed of the privacy notice.